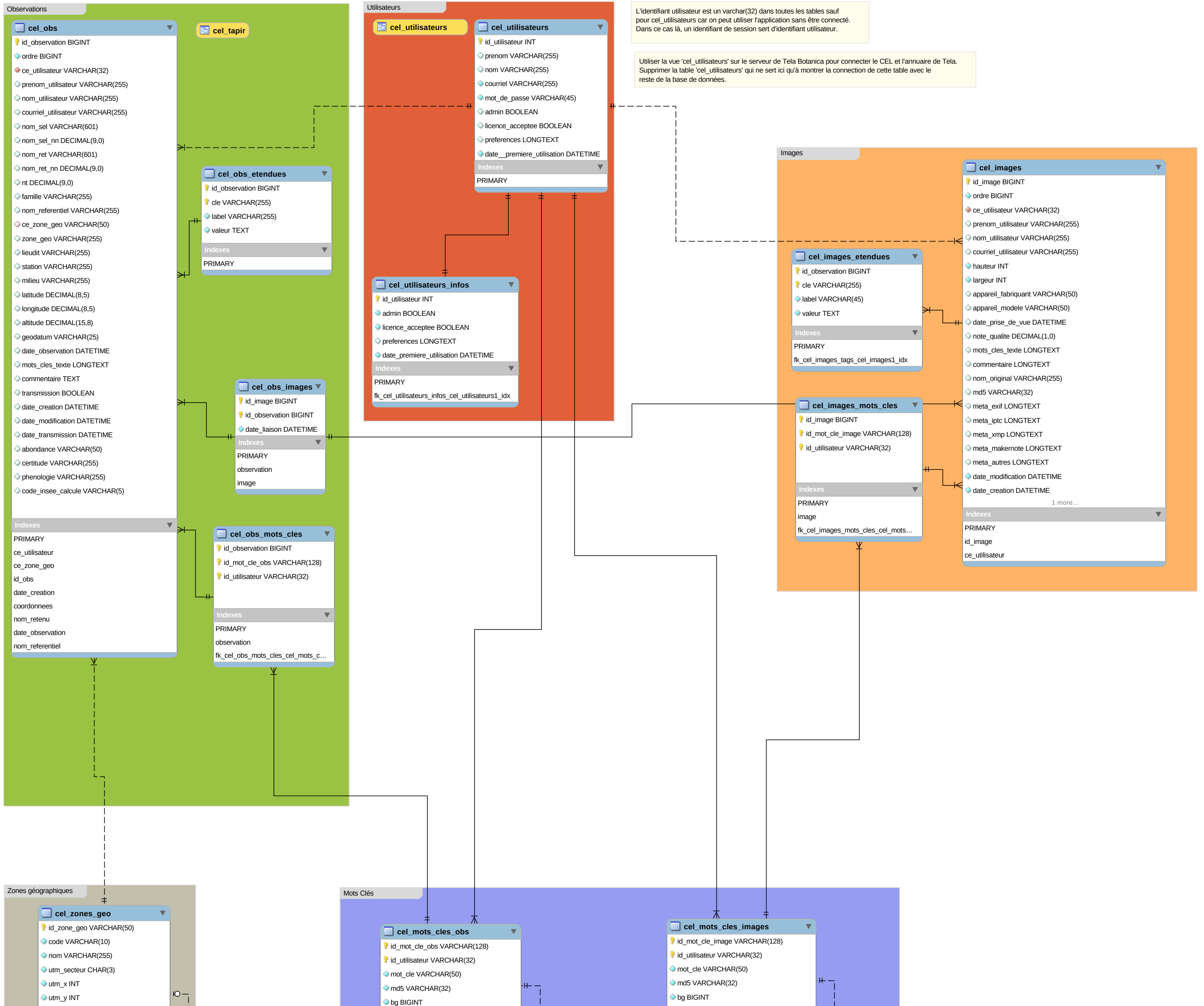

nom

zone\_geo\_parente

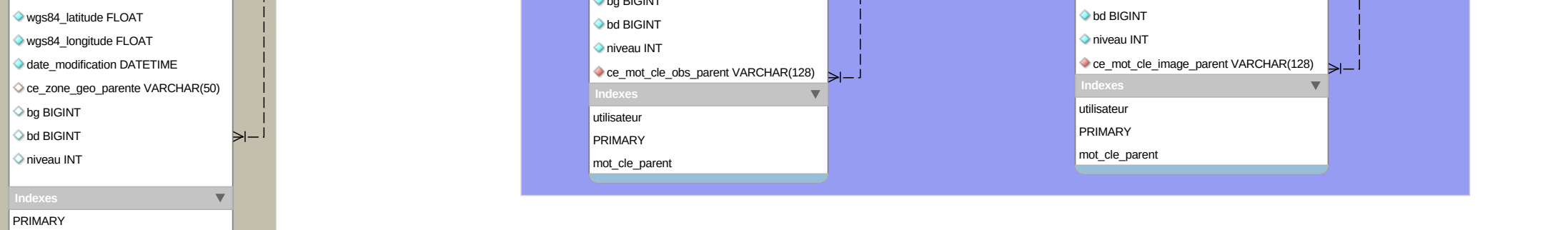